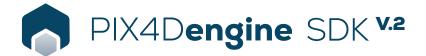

## **FEATURE LIST**

|            | Features                                                       | Advantages                                                                                                    |  |  |
|------------|----------------------------------------------------------------|----------------------------------------------------------------------------------------------------|--|--|
| INTERFACE  | Python 3.8 interface for easy integration                      | Design your pipelines, scenarios, validations using a simple industry standard scripting<br>language                                                                      |  |  |
|            | Easy 3rd party integrations                                    | Integrate 3rd party solutions within the processing pipeline                                                                                                    |  |  |
|            | Short processing times                                         | Get your SLA under control. Process more and faster in one unit of time                                                                                                   |  |  |
|            | Large data sets >10'000 images                                 | Scale up your operations                                                                                                    |  |  |
| OPERATIONS | HW resource management                                         | Control your hardware resources for each major processing step                                                                                                    |  |  |
|            | GPU processing                                                 | Increase the processing speed by leveraging the power of GPUs                                                                                                    |  |  |
|            | Creative custom pipelines (Lego bricks)                        | Feel free to create any pipeline for any scenario. It's quick and easy.                                                                                                   |  |  |
| INPUTS     | Aerial –nadir & oblique– and terrestrial imagery               | Process images taken from any aerial, terrestrial, manned, or unmanned platform                                                                                           |  |  |
|            | Aerial and terrestrial images in .jpg format                   | Use images acquired with variety of cameras - from consumer-grade to highly specialized cameras                                                                           |  |  |
|            | Large frame images                                             | Process images with resolution >100Mpx                                                                                                    |  |  |
|            | Images without IMU                                             | Process image datasets with no IMU                                                                                                    |  |  |
|            | Multi-camera support in the same project                       | Create a project using images from different cameras and process them together                                                                                            |  |  |
|            | RTK + IMU data support                                         | Get faster and more robust calibration when using the Accurate Geolocation Pipeline                                                                                       |  |  |
|            | Ground Control Points (GCPs)                                   | Import GCPs to improve the absolute accuracy of a project                                                                                                    |  |  |
|            | Known or custom reference coordinate system                    | Select EPSG code from known coordinate systems or define your own local system                                                                                            |  |  |
|            | Multiple coordinate system definitions                         | Use WKT or ESPG Coordinate Reference System formats                                                                                                    |  |  |
|            | Processing templates                                           | Choose between preset templates for the best processing options (nadir, oblique) or make custom option modifications. Currently limited to calibration and densification. |  |  |
|            | Rapid quality check                                            | Automatically classify the RGB dense point cloud into four groups: ground road surfaces, his vegetation, buildings and human-made objects                                 |  |  |
|            | Camera self-calibration                                        | Optimize internal camera parameters, such as focal length, principal point of autocollimatio<br>and lens distortions                                                      |  |  |
|            | Rolling shutter effect correction                              | Correct the warp of images taken with rolling shutter cameras (like GoPro, DJI Phantoms, e<br>to maintain accuracy even when flying fast and low                          |  |  |
| PROCESSING | Automatic point cloud densification                            | Produce a dense and detailed 3D point cloud, which can be used as a basis for DSM and 3E mesh                                                                             |  |  |
|            | Automatic point cloud filtering & smoothing                    | Use presets for point cloud filtering and smoothing options                                                                                                    |  |  |
|            | Automatic brightness and color correction                      | Compensate automatically for change of brightness, luminosity and color balancing of imag                                                                                 |  |  |
|            | API providing Quality Report<br>information                    | Assess the quality indicators and build your own reports                                                                                                    |  |  |
|            | Project area definition                                        | Draw area polygons to generate results inside/outside specific boundaries                                                                                                 |  |  |
|            | Custom number of keypoints                                     | Set the number of keypoints to filter noise or speed up processing                                                                                                    |  |  |
|            | Multiprocessor CPU                                             | Increase the processing speed by leveraging the power of CPU cores and threads                                                                                            |  |  |
|            | AutoGCPs                                                       | Let engine find and mark your GCPs on images without any human intervention required                                                                                      |  |  |
|            | Sky/water surface detection                                    | Automatically remove sky and/or water (water as beta) segments from images for generatir smooth, noise free point cloud and slpk mesh                                     |  |  |
|            | Moving objects removal                                         | Automatic removal of clutter and moving objects from orthomosaics                                                                                                    |  |  |
|            | Custom QA report API                                           | Create your own, customized QA report and assess the accuracy and quality of projects                                                                                     |  |  |
|            | Custom output directories (exports, logs, reports, work/tempo) | Decide where you files will be located                                                                                                    |  |  |
|            |                                                                | 112                                                                                                    |  |  |

| OUTPUT<br>RESULTS | 2D output results:                                          | Nadir orthomosaics in GeoTIFF output format     |              |                                              |  |
|-------------------|-------------------------------------------------------------|-------------------------------------------------|--------------|----------------------------------------------|--|
|                   |                                                             | Orthomosaics from user-defined orthoplane in Ge | oTIFF output | t format                                     |  |
|                   | 2.5D output results:                                        | Nadir DSMs in GeoTIFF format                    |              |                                              |  |
|                   |                                                             | • Full 3D textured mesh in .obj format          |              |                                              |  |
|                   | 3D output results:                                          | Tiled Level-of-detail (LoD) mesh in SLPK format |              |                                              |  |
|                   |                                                             | • Point cloud in .las, .laz output format       |              |                                              |  |
|                   |                                                             |                                                 |              | 2                                            |  |
|                   |                                                             |                                                 |              |                                              |  |
|                   |                                                             |                                                 |              |                                              |  |
| HARDWARE          | <b>CPU:</b> Quad-core or<br>hexa-core Intel i7/i9/Xeon, AMD | HD: Solid state drive (SSD)                     |              | RAM: 32GB RAM (or more)                      |  |
|                   |                                                             | HD: Solid state drive (SSD)                     | aws          | RAM: 32GB RAM (or more) Amazon Web Services: |  |
| HARDWARE<br>SPECS | hexa-core Intel i7/i9/Xeon, AMD                             |                                                 |              |                                              |  |

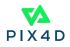